## **Государственное общеобразовательное учреждение основная общеобразовательная школа при Посольстве России в Таиланде**

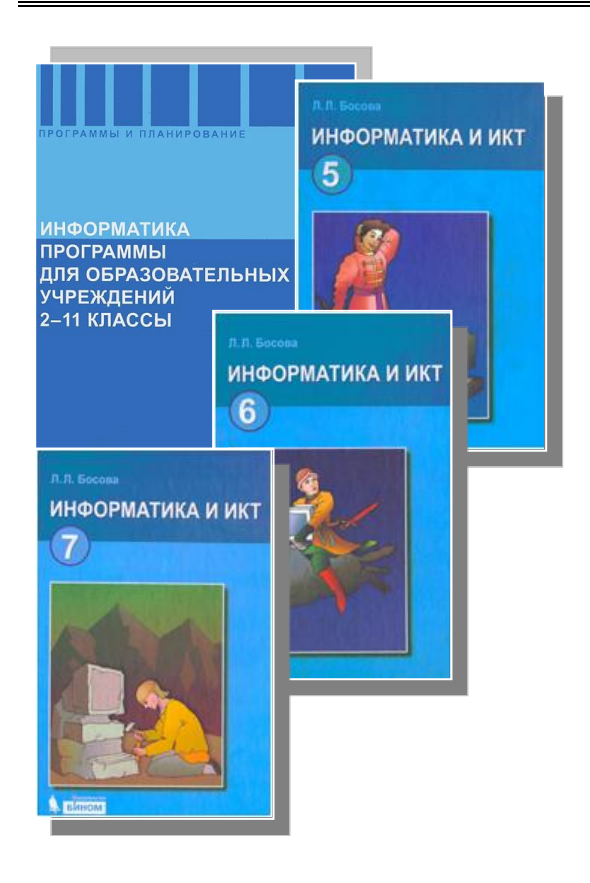

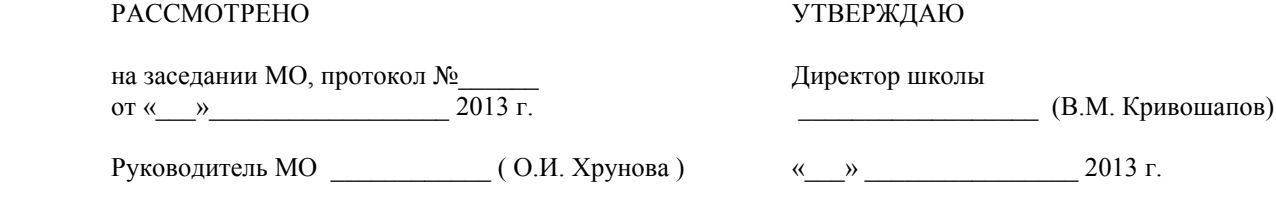

# **Рабочая программа по информатике и икт 5,6,7 классы**

уровень: начальный (пропедевтический) и базовый курсы

**2013-2014 учебный год**

**Программу составил учитель информатики и ИКТ Хрунов Константин Алексеевич**

> Настоящая рабочая учебная программа базового курса «Информатика» для II ступени обучения средней общеобразовательной школы составлена на основе федерального компонента государственного образовательного стандарта базового уровня общего образования, утверждённого приказом МО РФ № 1312 от 09.03.2004 года и примерной программы основного образования по информатике и информационным технологиям опубликованной в сборнике программ для общеобразовательных учреждений («Программы для общеобразовательных учреждений: Информатика. 2-11 классы» -2-е издание, исправленное и дополненное. М.: БИНОМ. Лаборатория знаний, 2005).

> > г. Бангкок 2013 г.

#### **ИНФОРМАТИКА и ИКТ.**

#### **ПОЯСНИТЕЛЬНАЯ ЗАПИСКА**

Настоящая рабочая учебная программа начального и базового курса «Информатика и ИКТ» для 5-7 классов II ступени обучения средней общеобразовательной школы составлена на основе федерального компонента государственного образовательного стандарта базового уровня общего образования, утверждённого приказом МО РФ № 1312 от 09.03.2004 года, примерной программы основного образования по информатике и информационным технологиям опубликованной в сборнике программ для общеобразовательных учреждений («Программы для общеобразовательных учреждений: Информатика. 2-11 классы» -2-е издание, исправленное и дополненное. М.: БИНОМ. Лаборатория знаний, 2011) и «Программы по информатике и ИКТ» (системно-информационная концепция). Авт. Н.В. Макарова – СПб.: Питер, 2007.

Предлагаемая концепция школьного курса информатики, названная *системно-информационной*, базируется на идеях системного анализа и использования для их реализации компьютерных технологий. Системно-информационная концепция определяет информатике интегрирующую роль среди всех разноплановых задач, появляется возможность на этих уроках закреплять и углублять знания, полученные по другим предметам. При этом акцент ставится на развитие мышления, определяющее способность человека оперативно обрабатывать информацию и принимать обоснованные решения. Развитием мышления занимаются практически во всех школьных предметах, но на базе системного подхода нигде. Информатика, позволяющая аккумулировать знания из разных предметных областей, именно та дисциплина, где реально можно воплотить идею развития системного мышления у каждого учащегося.

Известно, что системный анализ — это целенаправленная творческая деятельность человека, на основе которой обеспечивается представление объекта в виде системы. Изучение и использование свойств системы становятся определяющими и решающими для успешной практической деятельности. Одним из современных инструментов системного анализа и синтеза систем является информационное (абстрактное) моделирование, проводимое на компьютерах. Информационные модели должны отражать существенные с точки зрения исследователя свойства объектов-оригиналов.

Таким образом, выделив ключевые слова, лежащие в основе системного подхода, а именно: *объект, система, информация, цель, модель, моделирование,* мы приходим к необходимости раскрытия и изучение этих понятий с использованием современных компьютерных технологий. Это обуславливает необходимость расширения введенной системы понятий на основе тезауруса компьютерной области. К таким понятиям целесообразно отнести следующие: *информационные технологии и системы, компьютер, аппаратное обеспечение, алгоритм, программа, программное обеспечение (системное, прикладное, инструментарий программирования), файл* и др.

Уровень развития школьника прямо пропорционально зависит от поставленной преподавателями цели при передаче знаний и умений: научили ли мы его системно и логически мыслить при постановке любой проблемы, может ли он самостоятельно принимать решение, имеет ли он необходимый кругозор в данной предметной области, владеет ли он необходимым инструментарием и понимает ли, как и когда его применять. Можно перечислять еще множество различных аспектов цели, но важно одно - требуется сформировать определенный уровень профессиональной культуры в данной области знаний, названной информационной, а не идти по схеме шаблона "делай как мы", очень распространенной при передаче знаний из областей точных наук.

Учитывая все вышесказанное, в качестве основных целей информатики выделяются следующие:

 формирование информационной культуры школьника, под которой понимается умение целенаправленно работать с информацией и использование для этого возможности компьютера;

 обучение системному подходу к осмыслению всего, что происходит вокруг него, в процессе анализа и исследования структуры информационных объектов и их взаимосвязей, которые являются моделями реальных объектов и процессов.

 развитие логического мышления, творческого и познавательного потенциала любого ребенка, его коммуникативных способностей, используя для этого богатейший компьютерный инструментарий;

Концепция ориентирована на выделение *инвариантного ядра,* независимого от конкретного программного инструментария компьютерной технологии, *и вариативной составляющей*, определяемой текущей ситуации в компьютерной области.

*Инвариантное ядро* концепции определяет системно-информационный подход к познанию окружающего мира, который позволяет выявить общие свойства и закономерности процессов обработки, хранения и обмена информацией, и провести необходимую формализацию при постановке проблемы или задачи. В соответствии с поставленной целью в данной программе по базовому курсу информатики вводятся разделы, где изучаются объекты окружающего мира, анализируются связи этого объекта с другими, объект рассматривается как система более простых взаимосвязанных объектов, разрабатываются информационные модели, на задачах из разных предметных областей изучается технология моделирования.

Инвариантное ядро образуют также фундаментальные знания компьютерной области, которые не зависят от конкретной модели компьютера или конкретного вида программного продукта. К ним можно отнести такие темы, как: представление об информационной системе и технологии, аппаратное обеспечение, классификация программного обеспечения, понятие алгоритма и программы, основы кодирования и др.

*Вариативная составляющая* определяется современным уровнем развития компьютерной технологии. Конкретная программная среда рассматривается с позиций приобретения учащимися технологических навыков работы с программным инструментарием и использования его как при моделировании, так и при создании информационных продуктов. Изучению различных программных сред должно быть уделено в курсе достаточно много внимания, но это не должно быть основным направлением и целью обучения. Недопустимо в школьном курсе информатики изучать только технологию работы в различных программных средах.

Предлагаемая концепция отражает точку зрения на информатику, как на учебный предмет с двух позиций. С одной стороны, содержание учебного материала будет способствовать развитию интеллектуальных и творческих способностей ребенка, умения анализировать сущность объектов, явлений и процессов, проводить их целенаправленное исследование и делать на этой основе выводы. С другой стороны оно призвано обеспечить школьника необходимыми знаниями и умениями использования современного компьютерного инструментария обработки информации. По окончанию обучения должен быть сформирован общеобразовательный уровень информационной культуры школьников.

С внедрением данной учебной программы появляется возможность на этих уроках закреплять и углублять знания, полученные по другим предметам. Это достигается в процессе решения многочисленных задач из разных предметных областей, используя для этого две методики. Одна методика состоит в том, в процессе реализации (решения) конкретной задачи осуществляется освоение конкретной программной среды. Целью является получение результата, а для этого учащемуся предлагается необходимый компьютерный инструментарий.

Одной из сильнейших сторон информатики является ее интегративный характер. Это своего рода метапредмет, где можно, используя идеологию системного подхода, изучать объекты из разных предметных областей, используя для этого современные компьютерные средства и методы. При этом помимо развития системного мышления, может быть достигнута не менее важная цель - закрепление знаний и умений,

полученных учеником на других школьных предметах. Причем это можно организовать в результате продуктивной деятельности, где в основе лежат исследования и творчество.

Программа полностью отражает обязательный минимум содержания образования по информатике, рекомендуемый Министерством образования Российской Федерации. Дополнительно введены темы, посвященные изучению свойств объектов и систем, что продиктовано разработанной системно-информационной концепцией.

На изучение курса отводится 136 часов по 34 часа в 5 и 6 классах и 68 часов (2 часа в неделю) в 7 классе. При этом более 2/3 учебного времени составляет работа на компьютере. Курс изучается в 5-7 классах общеобразовательного учреждения и состоит из 5-ти основных разделов:

- 1. Информация. Информационные процессы
- 2. Информационная картина мира
- 3. Программное обеспечение информационных технологий
- 4. Техническое обеспечение информационных технологий
- 5. История, современное состояние и перспективы развития компьютерной техники

## **ТЕМАТИЧЕСКОЕ ПЛАНИРОВАНИЕ по курсу «Информатика и ИКТ» в 5,6,7 классах**

## **Составлено на основе федерального компонента государственного Стандарта основного общего образования по информатике и ИКТ**

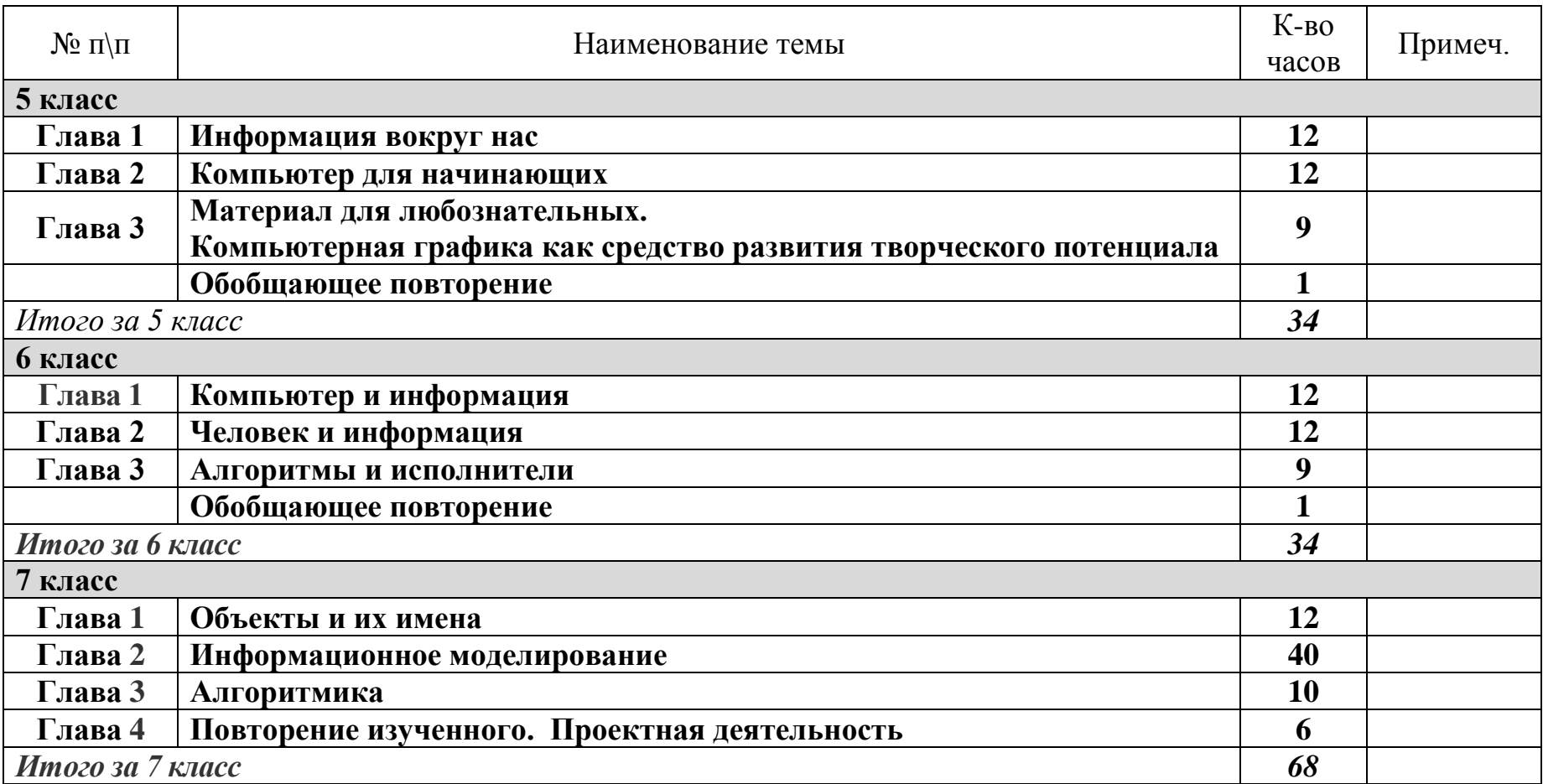

## **СОДЕРЖАНИЕ ОБУЧЕНИЯ**

#### **Раздел 1. Информация. Информационные процессы**

#### *Тема 1.1. Понятие об информации. Представление информации*

Понятие информации. Восприятие информации человеком. Виды органолептической информации. Основные свойства информации. Разъяснение на примерах основных свойств информации: полезности, понятности, актуальности, полноты, достоверности. Форма и язык представления информации. Назначение кода и кодирования информации. Понятие бита. Основные единицы измерения объема информации.

*Учащиеся должны знать:*

**понятие информации и ее основные свойства; виды органолептической информации; основные формы представления информации; назначение языка, кода и кодирования информации; основные единицы измерения объема информации.**

*Учащиеся должны уметь:* **определять информационный объем любого текста; кодировать текст с помощью какого-либо способа.**

#### *Тема 1.2. Информационная деятельность человека*

Понятие об информационной деятельности человека и роли в ней различных устройств формируется при рассмотрении всевозможных примеров. Основные виды работ с информацией: сбор информации; обработка информации; передача информации; хранение информации; поиск информации; защита информации. Понятие о датчике. Входная и выходная информация. Представление об источнике, получателе, кодирующем и декодирующем устройстве, схеме передачи информации. Носитель информации. Способы защиты информации.

*Учащиеся должны знать:*

**основные виды информационной деятельности человека;**

**роль технических устройств на всех этапах работы человека с информацией;**

**основные составляющие схемы передачи информации;**

**назначение носителей информации;**

**основные средства защиты информации.** 

*Учащиеся должны уметь:*

**приводить примеры информационной деятельности человека;**

**приводить примеры использования технических устройств при работе с информацией;**

**приводить примеры носителей информации;**

**приводить примеры способов защиты информации;**

**шифровать фразы с помощью своего ключа.**

## *Тема 1.3. Информационные процессы*

Понятие о процессе. Информационные процессы в обществе. Информационные процессы в живой природе. Информационные процессы в технике. Информационные технологии. Персональный компьютер как основное техническое средство информационной технологии.

*Учащиеся должны знать:*

**понятие информационного процесса;**

**понятие информационной технологии и основные этапы ее развития;**

#### **роль технических средств в информационных процессах.**

*Учащиеся должны уметь:*

**приводить примеры информационных процессов в обществе, в живой природе, в технике; приводить примеры технических устройств, используемых в информационной технологии.**

#### *Тема 1.4. Информационные основы процессов управления*

Понятие объекта управления. Управляющее воздействие и обратная связь. Замкнутая схема управления. Разомкнутая схема управления. Примеры систем автоматического управления, неавтоматического управления, автоматизированных систем управления.

*Учащиеся должны знать:*

#### **понятия объекта управления, управляющего воздействия, обратной связи;**

**структуру замкнутой и разомкнутой системы управления.**

*Учащиеся должны уметь:*

**выделять объект управления и управляющее воздействие;**

**указывать наличие или отсутствие обратной связи;**

**приводить примеры систем управления разного типа.**

#### **Раздел 2. Информационная картина мира**

#### *Тема 2.1. Представление об объектах окружающего мира*

**Понятие объекта. Свойства и параметры объекта. Действие как характеристика объекта. Среда существования объекта. Все перечисленные понятия формируются в процессе рассмотрения предметов окружающего мира. Представление сведений об объектах в виде таблицы.**

*Учащиеся должны знать:*

**понятие объекта и его свойств;**

**понятие параметра и его значений;** 

**понятие действия объекта;**

**представление о среде существования объекта.**

*Учащиеся должны уметь:*

**выделять объекты из окружающего мира и вести о них рассказ;**

**называть параметры, характеризующие объект, и указывать их возможные значения;**

**перечислять действия, характеризующие объект;**

## **определять среду обитания объекта; представлять сведения об объекте в виде таблицы.**

## *Тема 2.2. Информационная модель объекта*

Понятие модели. Примеры материальных и нематериальных моделей. Понятие информационной модели объекта. Выделение цели при создании информационной модели. Представление информационной модели объекта в виде таблицы, названиями граф которой являются: имя объекта, имя параметров, значения параметров, действия, среда. Примеры информационных моделей объектов.

*Учащиеся должны знать:* **понятие модели объекта; понятие информационной модели; почему при создании модели важно вначале определить цель; одной из форм представления информационной модели служит таблица.**   *Учащиеся должны уметь:* **приводить примеры материальных моделей; приводить примеры нематериальных моделей; формулировать цель, прежде чем создавать информационную модель; выделять соответствующие цели характеристики объекта; представлять информационную модель объекта в виде таблицы.** 

#### *Тема 2.3. Представление о системе объектов*

Понятие отношений между объектами. Пространственные отношения. Временные отношения. Отношения части и целого. Отношения формы и содержания. Математические отношения. Общественные отношения. Понятие связи между объектами. Примеры на различные виды связей.

Понятие о системе. Элемент системы. Роль цели при определении системы. Связи и отношения между элементами системы. Среда существования системы. Понятие целостности системы.

Описание системы как единого объекта. Информационная модель элементов системы. Описание связей и отношений между элементами системы. Описание взаимодействия элементов системы. Примеры информационных моделей систем.

*Учащиеся должны знать:* **понятие системы объектов; значимость и роль цели при изучении системы; виды отношений между объектами; виды связей между объектами; понятие целостности системы; типовую структуру информационной модели системы.** *Учащиеся должны уметь:* **формулировать цель, при которой объект следует рассматривать как систему; приводить примеры систем; приводить примеры отношений и связей между объектами;**

## **определять вид отношений и связей между объектами в конкретной системе; разрабатывать информационную модель системы в соответствии с заданной целью.**

## *Тема 2.4. Основы классификации (объектов)*

Понятие класса объектов. Назначение классификации. Понятие и роль основания классификации. Свойство наследования. Примеры классификации различных объектов. Классификация компьютерных документов.

*Учащиеся должны знать:*

**понятие класса; назначение классификации объектов; понятие свойства наследования; основные классы документов, создаваемых на компьютере.** *Учащиеся должны уметь:*

**приводить примеры классификации всевозможных объектов, выделяя на каждом уровне основание классификации;**

#### **отображать классификацию в виде иерархической схемы;**

**определять в чем проявляется свойство наследования.**

## *Тема 2.5. Классификация моделей*

Виды классификации моделей. Классификация моделей по способу представления – материальные и абстрактные. Классификация абстрактных моделей по возможности их реализации в компьютере – мысленные, вербальные, информационные. Классификация информационных моделей по степени формализации и по форме представления. Инструменты моделирования как основание классификации информационных моделей.

*Учащиеся должны знать:*

**основные виды классификации моделей; основные признаки (основания) классификации моделей; характеристику каждого класса моделей.**

*Учащиеся должны уметь:*

**приводить примеры моделей, относящихся к определенному классу; приводить примеры моделей из школьной жизни.**

## *Тема 2.6. Основные этапы моделирования.*

Место моделирования в деятельности человека. Прототип – моделирование – принятие решения. Этапы постановки задачи: описание задачи, цель моделирования, формализация задачи. Основные типы задач для моделирования. Рекомендации по формализации задачи. Этапы разработки модели: информационная модель, компьютерная модель. Этап компьютерного эксперимента: план, тестирование, проведение исследования. Анализ результатов моделирования. Схема этапов моделирования.

*Учащиеся должны знать:*

**назначение моделирования;**

#### **основные типы задач моделирования;**

#### **основные этапы моделирования и последовательность их выполнения;**

*Учащиеся должны уметь:*

**разрабатывать поэтапную схему моделирования для любой задачи;**

**задавать цель моделирования и осуществлять формализацию задачи на этапе постановки задачи;**

**создавать информационную модель и преобразовывать ее в компьютерную модель на этапе разработки модели.** 

## *Тема 2.7. Моделирование в среде графического редактора*

Представление о моделировании в среде графического редактора.

Моделирование геометрических операций и фигур. Моделирование геометрических операций. Моделирование объектов с заданными свойствами.

Конструирование - разновидность моделирования. Моделирование паркета. Компьютерное конструирование из мозаики. Создание меню мозаичных форм. Создание геометрических композиций из готовых мозаичных форм. Создание набора кирпичиков для конструирования. Конструирование из кирпичиков по общему виду. Моделирование расстановки мебели. Моделирование объемных конструкций из кирпичиков по трем проекциям.

Разнообразие геометрических моделей. Моделирование резьбы по дереву. Моделирование оконных наличников. Моделирование топографической карты или плана местности. Графический алгоритм процесса.

*Учащиеся должны знать:*

#### **класс задач, ориентированный на моделирование в графическом редакторе; понятие геометрической модели;**

**представление о компьютерном конструировании;**

**технологию работы в среде графического редактора.** 

*Учащиеся должны уметь:*

**проводить моделирование в среде графического редактора;** 

**создавать меню типовых мозаичных форм;**

**создавать геометрические композиции с помощью меню типовых мозаичных форм;**

**моделировать конструкции по общему виду, по трем проекциям;**

**моделировать геометрические операции.**

## *Тема 2.8. Моделирование в среде текстового процессора*

Словесная модель. Моделирование составных документов. Структурные модели: таблица, схема, блок-схема, структура деловых документов. Алгоритмические модели.

*Учащиеся должны знать:*

#### **класс задач, ориентированный на моделирование в текстовом процессоре; технологию работы в среде тестового процессора.**

*Учащиеся должны уметь:*

**выделять объекты текстового документа и его параметры; составлять различные виды знаковых моделей средствами текстового процессора; проводить моделирование в среде текстового процессора.**

## *Тема 2.9. Моделирование в электронных таблицах*

Этапы моделирования в электронных таблицах. Расчет геометрических параметров объекта. Моделирование ситуаций. Обработка массивов данных. Моделирование биологических процессов. Моделирование движения тела под действием силы тяжести. Моделирование экологических систем. Моделирование случайных процессов.

*Учащиеся должны знать:*

**класс задач, ориентированный на моделирование в табличном процессоре;** 

**этапы построения моделей для электронной таблицы;**

**особенности формирования структуры компьютерной модели для электронной таблицы;**

**технологию работы в среде табличного процессора.** 

*Учащиеся должны уметь:*

**составлять план проведения поэтапного моделирования в среде табличного процессора;**

**проводить моделирование в среде табличного процессора задач из разных областей.**

#### *Тема 2.10. Информационные модели в базах данных*

Этапы создания информационных моделей в базах данных. Стандартные и индивидуальные информационные модели. Информационная модель "учащиеся".

*Учащиеся должны знать:*

#### **класс задач, ориентированный на моделирование в системе управления базой данных;**

#### **структуру информационной модели в базе данных;**

**технологию работы в СУБД, определяющего среду моделирования.** 

*Учащиеся должны уметь:*

**пользоваться стандартными информационными моделями (шаблонами); производить выборку из базы данных, используя разные условия поиска (фильтр)** 

#### **Раздел 3. Программное обеспечение информационных технологий**

#### *Тема 3.1. Алгоритмы*

Понятие алгоритма. Свойства алгоритмов. Линейный алгоритм. Циклический алгоритм. Разветвляющийся алгоритм. Вспомогательный алгоритм. Представление алгоритма в виде блок – схемы. Стадии создания алгоритма.

*Учащиеся должны знать:*

**назначение алгоритма и его определение;**

**типовые конструкции алгоритма;**

**представление алгоритма в виде блок-схемы;**

**основные стадии разработки алгоритма.**

*Учащиеся должны уметь:*

**приводить примеры алгоритмов из разных сфер;**

#### **составлять алгоритмы различных ситуаций или процессов в виде блок-схем;**

## *Тема 3.2. Назначение программы и программного обеспечения*

Исполнитель алгоритма. Понятия программы и программирования. Назначение процедуры. Подходы к созданию программы: процедурный, объектный. Классификация и характеристика программного обеспечения: системное; прикладное; инструментарий программирования. Роль программного обеспечения в организации работы компьютера.

*Учащиеся должны знать:*

**понятия программы и программного обеспечения;**

**отличие программы от алгоритма;**

**назначение системного программного обеспечения;**

**назначение прикладного программного обеспечения;**

**назначение инструментария программирования.**

*Учащиеся должны уметь:*

**классифицировать программы;**

**объяснить отличия процедурного и объектного подходов при программировании на примерах из окружающей жизни.**

## *Тема 3.3. Системная среда Windows*

Назначение системной среды Windows.

Представление о файле. Параметры файла и действия над файлом. Представление о папке. Параметры папки и действия над папкой. Работа с папками и файлами с помощью Основного меню и Панели инструментов.

Программа Проводник. Графический интерфейс и его объекты. Работа с окнами графического интерфейса. Настройка параметров Рабочего стола.

Приложение и документ. Запуск приложений (программ). Работа в среде Windows как в многозадачной среде. Организация обмена данными. Технология и способы обмена данными.

Антивирусная защита дисков. Создание архивных файлов.

*Учащиеся должны знать:*

**понятия файла и папки, назначение их параметры;**

**основные действия с файлами и папками;**

**назначение и структуру графического интерфейса;**

**представление о приложении, документе, задаче;**

**назначение Рабочего стола, Панели задач, Панели управления;**

**технологию обмена данными OLE и через буфер;**

**назначение антивирусных программ;**

**назначение архивации файлов и папок.**

*Учащиеся должны уметь:*

**просматривать информацию о параметрах папки и файла;** 

**выполнять разными способами стандартные действия с папками и файлами;**

**работать в программе Проводник;** 

**выполнять стандартные действия с окнами;** 

**изменять параметры Рабочего стола: фон, рисунок, цвет, заставку;**

**осуществлять запуск приложений или документов и переключаться между задачами; работать в стандартных средах: Калькулятора; WordPad; Paint; создавать составной документ, используя различные технологии обмена данными; производить проверку файлов на наличие вируса;**

**производить архивацию и разархивацию файлов и папок.**

## *Тема 3.4. Общая характеристика прикладной среды*

Роль и назначение прикладной среды. Особенности прикладных сред Windows. Структура интерфейса прикладной среды. Редактирование документа. Форматирование документа в целом и его объектов. Общая характеристика инструментов прикладной среды.

*Учащиеся должны знать:*

**назначение и особенности прикладных сред Windows;**

**структуру и основные объекты типового интерфейса прикладной среды;**

**технологии обмена данными для создания составных документов;**

**понятие форматирования и его уровней;**

**основные действия по редактированию и форматированию документа и его объектов.**

*Учащиеся должны уметь:*

**рассказывать, как проявляются в прикладных средах принципы наглядности, многозадачности, интеграции разнотипных документов;**

**приводить примеры использования конкретной технологии обмена данными.** 

## *Тема 3.5. Прикладная среда графического редактора*

Назначение графических редакторов. Растровая и векторная графика. Объекты растрового редактора. Типовые действия над объектами. Инструменты графического редактора.

Создание и редактирование рисунка в среде графического редактора. Создание и редактирование рисунка с текстом.

*Учащиеся должны знать:*

**возможности графического редактора и назначение управляющих элементов;**

**особенности растровой и векторной графики;**

**основные графические объекты-примитивы, использующиеся для создания рисунков;**

**технологию создания и редактирования графических объектов;**

*Учащиеся должны уметь:*

**создавать и редактировать любой графический объект;**

**осуществлять действия как с фрагментом, так и с рисунком в целом;**

## *Тема 3.6. Прикладная среда текстового процессора*

История обработки текстовых документов. Макет текстового документа. Характеристика текстового процессора. Объекты текстового документа и их параметры. Способы выделения объектов текстового документа.

Создание и редактирование документа в среде текстового процессора. Форматирование текста. Оформление текста в виде таблицы и печать документа. Использование в текстовом документе графических объектов.

*Учащиеся должны знать:*

**представление о макете текстового документа;**

**основные объекты текстовых документов и их параметры;**

**технологию создания и редактирования текстового документа;**

**технологию копирования, перемещения и удаления фрагментов текста через буфер обмена.**

**технологию форматирования текста.**

*Учащиеся должны уметь:*

**создавать и редактировать текстовый документ; владеть операциями редактирования текста; владеть операциями форматирования текста; создавать списки (бюллетени), колонтитулы, многоколоночный текст; создавать текст в форме таблицы; подготавливать к печати текст; создавать в тексте графические объекты; создавать и редактировать формулы.** 

## *Тема 3.7. Прикладная среда табличного процессора*

Назначение табличного процессора. Объекты документа табличного процессора. Данные электронной таблицы. Типовые действия над объектами электронной таблицы

Создание и редактирование документа в среде табличного документа. Форматирование табличного документа.

Правила записи формул и функций. Копирование формул в табличном документе. Использование функций и логических формул в табличном документе.

Представление данных в виде диаграмм в среде табличного документа.

*Учащиеся должны знать:*

**назначение табличного процессора, его команд и режимов;** 

**объекты электронной таблицы и их характеристики;**

**типы данных электронной таблицы;**

**технологию создания, редактирования и форматирования табличного документа;**

**понятия ссылки, относительной и абсолютной ссылки;**

**правила записи, использования и копирования формулы, функции;**

**типы диаграмм в электронной таблице и их составные части;**

**технологию создания и редактирования диаграмм.**

*Учащиеся должны уметь:*

**создавать структуру электронной таблицы и заполнять ее данными;** 

**редактировать любой фрагмент электронной таблицы;**

**записывать формулы и использовать в них логические функции;**

## **использовать шрифтовое оформление и другие операции форматирования; создавать и редактировать диаграмму;**

**организовывать защиту данных.**

#### *Тема 3.8. Cистема управления базой данных*

Назначение системы управления базой данных (СУБД). Объекты базы данных. Инструменты системы управления базой данных для работы с записями, полями, обработки данных, вывода данных.

Создание структуры базы данных и заполнение ее данными. Создание формы базы данных. Работа с записями базы данных. Критерии выборки данных. Разработка отчета для вывода данных.

*Учащиеся должны знать:*

**понятие базы данных и ее основных элементов;**

**структуру интерфейса СУБД;** 

**классификацию и назначение инструментов СУБД;**

**технологию создания и редактирования базы данных;**

**технологию поиска и замены данных, сортировки, группировки, фильтрации, введение вычисляемого поля;**

**назначение и технологию создания формы;**

**назначение отчета и технологию его создания.**

*Учащиеся должны уметь:*

**создавать и редактировать структуру базы данных;**

**заполнять данными созданную структуру и проводить их редактирование;**

**просматривать базу данных в режиме списка и формы;**

**форматировать поля базы данных;**

**создавать и редактировать форму, включая в нее рисунки;**

**сортировать данные;**

**создавать фильтры и осуществлять выборку данных;**

**создавать отчет по базе данных.**

## *Тема 3.9. Среда программирования*

Программирование в среде ЛОГО: инструментарий среды; информационная модель объекта; программы для реализации типовых конструкций алгоритмов (последовательного, циклического, разветвляющегося); понятия процедуры и модуля; процедура с параметрами; функции; инструменты логики при разработке программ, моделирование системы.

*Учащиеся должны знать:*

**особенности среды ЛОГО и действующего в этой среде исполнителя-Черепашки;**

**основные команды, арифметические операции и функции в среде ЛОГО;**

**команды организации цикла;**

**команды, реализующие логические условия в разветвляющемся алгоритме;** 

**правила оформления и работы программы;**

**понятия процедуры, формального и фактического параметров;**

#### **правила записи и использования процедуры с параметрами;**

*Учащиеся должны уметь:* **перемещать Черепашку по рабочему полю в разных направлениях. разрабатывать программы рисования графических объектов; производить необходимые действия с программой; разрабатывать процедуры с параметрами и без них для рисования объектов; разрабатывать программы на основе типовых конструкций алгоритма; создавать графические объекты как результат выполнения циклического алгоритма.**

#### *Тема 3.10. Коммуникации в глобальной сети Интернет*

Возможности Интернет. Среда браузера Internet Explorer. Поиск информации в сети Интернет. Язык разметки гипертекста HTML. Webстраница с графическими объектами. Web-страница с гиперссылками. Мир электронной почты.

*Учащиеся должны знать:*

**назначение и роль Интернет в развитии общества; назначение программы-браузера и ее управляющих элементов; понятие домена и правило образования адреса в Интернет; технологию поиска информации в Интернет. назначение языка HTML; основные теги; технологию оформления Web-документов. представление об электронной почте и правиле формирования адреса; технологию организации телеконференции.** *Учащиеся должны уметь:* **работать в браузере; сформировать адрес в сети; искать информацию по известным адресам и с помощью поисковых систем; работать в среде редактора HTMLWriter; включать графическую иллюстрацию в Web-документ;**

**сделать гиперссылку в Web-документе;**

**пользоваться электронной почтой, производя все необходимые операции с сообщением;**

## **Раздел 4. Техническое обеспечение информационных технологий**

#### *Тема 4.1. Представление о микропроцессоре*

Компьютер как средство обработки информации. Роль микропроцессора в структуре компьютера. Основные характеристики микропроцессора.

*Учащиеся должны знать:*

**понятие аппаратного обеспечения персонального компьютера;**

#### **основные этапы обработки информации; назначение и основные характеристики микропроцессора;**

#### *Тема 4.2. Устройства памяти*

Понятие памяти компьютера. Назначение, основные характеристики, и виды памяти. Внутренняя память: постоянная, оперативная, кэшпамять. Типы устройств внешней памяти и их характеристики. Гибкие магнитные диски. Жесткие магнитные диски. Оптические диски. Магнитные ленты.

*Учащиеся должны знать:*

**классификацию видов памяти компьютера;**

**понятия носителя, устройств внешней памяти;**

**понятие форматирования диска;**

**характеристику и основной физический принцип организации работы внутренней памяти;**

**характеристику и основной физический принцип организации работы памяти на магнитных носителях;**

**характеристику и основной физический принцип организации работы оптической памяти;**

*Учащиеся должны уметь:*

**объяснить отличие одного вида памяти от другого;**

**провести сравнение различных видов памяти по основным характеристикам.** 

#### *Тема 4.3. Устройства ввода информации*

Классификация устройств ввода. Клавиатура. Манипуляторы. Сенсорные устройства ввода. Устройства сканирования. Устройства распознавания речи.

*Учащиеся должны знать:*

**классификацию устройств ввода;**

**назначение драйвера устройства;**

**понятие разрешающей способности конкретного устройства ввода;**

**характеристику каждого класса устройств ввода.**

*Учащиеся должны уметь:*

**свободно работать на клавиатуре компьютера;**

**осуществлять физическое подключение к системному блоку любого устройства ввода и производить его установку в компьютере;**

#### *Тема 4.4. Устройства вывода информации*

Классификация устройств вывода. Мониторы. Принтеры. Плоттеры. Устройства звукового вывода.

*Учащиеся должны знать:*

**классификацию устройств вывода;**

**основные характеристики мониторов;**

#### **основные характеристики и принцип действия матричных, струйных и лазерных принтеров;**

**основные характеристики и виды плоттеров.**

### *Учащиеся должны уметь:*

## **ориентироваться в характеристиках устройств вывода; осуществлять физическое подключение к системному блоку любого устройства вывода и производить его установку в компьютере.**

#### *Тема 4.5. Взаимодействие устройств компьютера*

Структурная схема компьютера. Системный блок и системная плата. Системная шина. Порты. Прочие компоненты системного блока. Представление об открытой архитектуре компьютера.

*Учащиеся должны знать:* **базовую структурную схему компьютера; назначение системного блока и системной платы; характеристику системной шины; назначение портов, слотов; принцип открытой архитектуры компьютера.**

#### *Тема 4.6. Аппаратное обеспечение работы компьютерных сетей*

Виды компьютерных сетей. Каналы связи для обмена информацией между компьютерами. Назначение сетевых адаптеров. Назначение модема. Роль протоколов при обмене информацией в сетях.

*Учащиеся должны знать:*

**классификацию компьютерных сетей и назначение каждого вида;**

**характеристики каналов связи;**

**назначение сетевых адаптеров и модемов;**

**понятие протокола передачи данных.**

## *Тема 4.7. Кодирование информации в персональном компьютере*

Понятие кодирования информации в компьютере. Кодирование чисел, участвующих в вычислениях. Кодирование текстовой информации. Кодирование графической информации. Кодирование звуковой информации.

*Учащиеся должны знать:*

**типы систем счисления, используемые в компьютере;**

**правила перевода чисел из десятичной системы счисления в системы счисления, используемые в компьютере и наоборот; принцип кодирования текстовой информации;**

**принципы кодирования графической информации в виде растрового и векторного изображения.**

*Учащиеся должны уметь:*

**осуществлять перевод целых десятичных чисел в двоичную, восьмеричную и шестнадцатеричную системы счисления;**

**осуществлять перевод из любой позиционной системы в двоичную;**

**произвести кодирование любого символа с помощью кодовой таблицы ASCII;**

**произвести кодирование цветной точки для 16-ти цветной палитры.**

## *Тема 4.8. Логические основы построения компьютера*

Основные понятия формальной логики. Логические выражения и логические операции.

Построение таблиц истинности для сложных логических выражений. Логические элементы и основные логические устройства компьютера. *Учащиеся должны знать:*

**суть понятий высказывания, утверждения, рассуждения, умозаключения, логического выражения;**

**таблицы истинности основных логических операций: конъюнкции, дизъюнкции, отрицания;**

**правило построения таблиц истинности сложных логических выражений;**

**основные логические элементы И, ИЛИ, НЕ, используемые в схемах компьютера.**

*Учащиеся должны уметь:*

**написать таблицу истинности для типовых логических операций;**

**построить таблицу истинности для нетипового логического выражения.**

#### **Раздел 5. История, современное состояние и перспективы развития компьютерной техники**

#### *Тема 5.1. История развития компьютерной техники*

Счетно-решающие средства до появления ЭВМ. Первое поколение ЭВМ. Второе поколение ЭВМ. Третье поколение ЭВМ. Четвертое поколение ЭВМ. Перспективы развития компьютерных систем.

*Учащиеся должны знать:*

**историю развития компьютерной техники;**

**перспективы развития компьютерной техники.**

**Учащиеся должны уметь:**

**рассказать о характерных особенностях каждого этапа развития компьютерной техники;**

**привести примеры моделей ЭВМ каждого этапа.**

## *Тема 5.2. Классификация компьютеров по функциональным возможностям*

Класс больших компьютеров. Серверы. Суперкомпьютеры.

Класс малых компьютеров. Персональные компьютеры. Портативные компьютеры.

Промышленные компьютеры.

*Учащиеся должны знать:*

**классификацию современного парка компьютеров;**

**основные технические параметры, по которым различаются классы компьютеров;**

**характеристику класса больших компьютеров;**

**характеристику класса малых компьютеров;**

**представление о сервере и его типах;**

**представление о суперкомпьютере.**

## **РЕКОМЕНДАЦИИ по оценке знаний, умений и навыков учащихся по школьному курсу «Информатика и ИКТ»**

1. Содержание и объем материала, подлежащего проверке, определяется программой. При проверке усвоения материала необходимо выявлять полноту, прочность усвоения учащимися теории и умение применять ее на практике в знакомых и незнакомых ситуациях.

2. Основными формами проверки ЗУН учащихся по информатике являются письменная контрольная работа, самостоятельная работа на ЭВМ, тестирование, устный опрос и зачеты (в старших классах).

3. При оценке письменных и устных ответов учитель в первую очередь учитывает показанные учащимися знания и умения. Оценка зависит также от наличия и характера погрешностей, допущенных учащимися. Среди погрешностей выделяются ошибки и недочеты. Погрешность считается ошибкой, если она свидетельствует о том, что ученик не овладел основными знаниями и (или) умениями, указанными в программе.

К недочетам относятся погрешности, свидетельствующие о недостаточно полном или недостаточно прочном усвоении основных знаний и умений или об отсутствии знаний, не считающихся в программе основными. Недочетами также считаются: погрешности, которые не привели к искажению смысла полученного учеником задания или способа его выполнения, например, неаккуратная запись, небрежное выполнение блок-схемы и т. п.

4. Задания для устного и письменного опроса учащихся состоят из теоретических вопросов и задач.

Ответ за теоретический вопрос считается безупречным, если по своему содержанию полностью соответствует вопросу, содержит все необходимые теоретические факты и обоснованные выводы, а его изложение и письменная запись математически и логически грамотны и отличаются последовательностью и аккуратностью.

Решение задач считается безупречным, если правильно выбран способ решения, само решение сопровождается необходимыми объяснениями, верно выполнен алгоритм решения, решение записано последовательно, аккуратно и синтаксически верно по правилам какоголибо языка или системы программирования.

Самостоятельная работа на ЭВМ считается безупречной, если учащийся самостоятельно или с незначительной помощью учителя выполнил все этапы решения задачи на ЭВМ, и был получен верный ответ или иное требуемое представление решения задачи.

5.Оценка ответа учащегося при устном и письменном опросах, а также при самостоятельной работе на ЭВМ, проводится по пятибалльной системе, т.е. за ответ выставляется одна из отметок: 1 (плохо), 2 (неудовлетворительно), 3 (удовлетворительно), 4 (хорошо), 5 (отлично).

6.Учитель может повысить отметку за оригинальный ответ на вопрос или оригинальное решение задачи, которые свидетельствуют о высоком уровне владения информационными технологиями учащимся, за решение более сложной задачи или ответ на более сложный вопрос, предложенные учащемуся дополнительно после выполнения им основных заданий.

#### *ОЦЕНКА ОТВЕТОВ УЧАЩИХСЯ*

#### **Для устных ответов определяются следующие критерии оценок:**

- оценка «5» выставляется, если ученик:

- полно раскрыл содержание материала в объеме, предусмотренном программой и учебником;

- изложил материал грамотным языком в определенной логической последовательности, точно используя математическую и специализированную терминологию и символику;

- правильно выполнил графическое изображение алгоритма и иные чертежи и графики, сопутствующие ответу;

- показал умение иллюстрировать теоретические положения конкретными примерами, применять их в новой ситуации при выполнении практического задания;

- продемонстрировал усвоение ранее изученных сопутствующих вопросов, сформированность и устойчивость используемых при ответе умений и навыков;

- отвечал самостоятельно без наводящих вопросов учителя.

Возможны одна-две неточности при освещении второстепенных вопросов или в выкладках, которые ученик легко исправил по замечанию учителя.

- оценка «4» выставляется, если:

ответ удовлетворяет в основном требованиям на оценку «5», но при этом имеет один из недостатков:

- в изложении допущены небольшие пробелы, не исказившие логического и информационного содержания ответа;

- допущены один-два недочета при освещении основного содержания ответа, исправленные по замечанию учителя;

- допущены ошибка или более двух недочетов при освещении второстепенных вопросов или в выкладках, легко исправленные по замечанию учителя.

- оценка «3» выставляется, если:

- неполно или непоследовательно раскрыто содержание материала, но показано общее понимание вопроса и продемонстрированы умения, достаточные для дальнейшего усвоения программного материала, имелись затруднения или допущены ошибки в определении понятий, использовании терминологии, чертежах, блок-схем и выкладках, исправленные после нескольких наводящих вопросов учителя;

- ученик не справился с применением теории в новой ситуации при выполнении практического задания, но выполнил задания обязательного уровня сложности по данной теме,

- при знании теоретического материала выявлена недостаточная сформированность основных умений и навыков.

- оценка «2» выставляется, если:

- не раскрыто основное содержание учебного материала;

- обнаружено незнание или непонимание учеником большей или наиболее важной части учебного материала,

- допущены ошибки в определении понятий, при использовании терминологии, в чертежах, блок-схем и иных выкладках, которые не исправлены после нескольких наводящих вопросов учителя.

- оценка «1» выставляется, если:

- ученик обнаружил полное незнание и непонимание изучаемого учебного материала или не смог ответить ни на один из поставленных вопросов по изучаемому материалу.

#### **Для письменных работ учащихся:**

- оценка «5» ставится, если:

- работа выполнена полностью;

- в графическом изображении алгоритма (блок-схеме), в теоретических выкладках решения нет пробелов и ошибок;

- в тексте программы нет синтаксических ошибок (возможны одна-две различные неточности, описки, не являющиеся следствием незнания или непонимания учебного материала).

- оценка «4» ставится, если:

- работа выполнена полностью, но обоснования шагов решения недостаточны (если умение обосновывать рассуждения не являлось специальным объектом проверки);

- допущена одна ошибка или два-три недочета в чертежах, выкладках, чертежах блок-схем или тексте программы.

- оценка «3» ставится, если:

- допущены более одной ошибки или двух-трех недочетов в выкладках, чертежах блок-схем или программе, но учащийся владеет обязательными умениями по проверяемой теме.

- оценка «2» ставится, если:

- допущены существенные ошибки, показавшие, что учащийся не владеет обязательными знаниями по данной теме в полной мере.

- оценка «1» ставится, если:

- работа показала полное отсутствие у учащегося обязательных знаний и умений по проверяемой теме.

#### **Самостоятельная работа на компьютере оценивается следующим образом:**

- оценка «5» ставится, если:

- учащийся самостоятельно выполнил все этапы решения задач на ЭВМ;

- работа выполнена полностью и получен верный ответ или иное требуемое представление результата работы;

- оценка «4» ставится, если:

- работа выполнена полностью, но при выполнении обнаружилось недостаточное владение навыками работы с ЭВМ в рамках поставленной задачи;

- правильно выполнена большая часть работы (свыше 85 %);

- работа выполнена полностью, но использованы наименее оптимальные подходы к решению поставленной задачи.

- оценка «3» ставится, если:

- работа выполнена не полностью, допущено более трех ошибок, но учащийся владеет основными навыками работы на ЭВМ, требуемыми для решения поставленной задачи.

- оценка «2» ставится, если:

- допущены существенные ошибки, показавшие, что учащийся не владеет обязательными знаниями, умениями и навыками работы на ЭВМ или значительная часть работы выполнена не самостоятельно.

оценка «1» ставится, если:

- работа показала полное отсутствие у учащихся обязательных знаний и навыков работы на ЭВМ по проверяемой теме.

## **ЛИТЕРАТУРА**

- 1. Информатика и ИТК. 5 класс. Учебник. /Под ред. Л.Л. Босовой. М.:БИНОМ. Лаборатория знаний, 2012
- 2. Информатика и ИТК. 6 класс. Учебник. /Под ред. Л.Л. Босовой. М.:БИНОМ. Лаборатория знаний, 2012
- 3. Информатика и ИТК. 7 класс. Учебник. /Под ред. Л.Л. Босовой. М.:БИНОМ. Лаборатория знаний, 2012
- 4. Информатика и ИКТ: практикум /Под ред. Н.Д. Угриновича и Л.Л. Босовой М.:БИНОМ. Лаборатория знаний, 2011
- 5. Информатика. 7- 9 класс. Базовый курс. Практикум-задачник по моделированию /Под ред. Н.В. Макаровой. СПб. : Питер, 2010

ПРИЛОЖЕНИЯ:

- 1. Календарно-тематическое планирование 5 класс (34 часа)
- 2. Календарно-тематическое планирование 6 класс (34 часа)
- 3. Календарно-тематическое планирование 7 класс (68 часов)

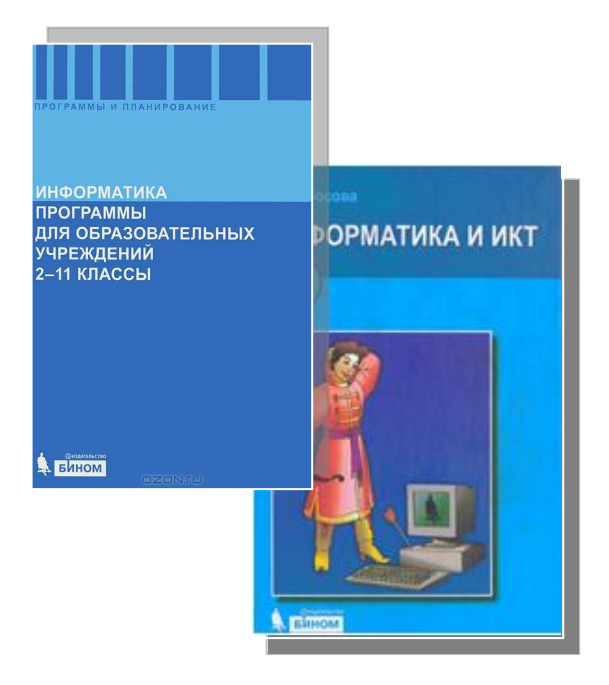

«УТВЕРЖДАЮ» Директор школы при Посольстве России в Таиланде

 $\ll$   $\gg$  2013 г.

«СОГЛАСОВАНО» Председатель методического объединения учителей основной школы

\_\_\_\_\_\_\_\_\_\_\_\_\_\_\_ ( О.И. Хрунова )

\_\_\_\_\_\_\_\_\_\_\_\_\_\_\_\_\_\_ ( В.М. Кривошапов )

 $\kappa \quad \nu \quad \text{2013 r.}$ 

# Календарно-тематическое планирование на 2013-2014 учебный год

**Предмет:** информатика и ИКТ. **Класс:** 5. **Учитель:** Хрунов Константин Алексеевич **Количество часов:** 34 часа.

Настоящая рабочая учебная программа базового курса «Информатика» для II ступени обучения средней общеобразовательной школы составлена на основе федерального компонента государственного образовательного стандарта базового уровня общего образования, утверждённого приказом МО РФ № 1312 от 09.03.2004 года и примерной программы основного образования по информатике и информационным технологиям опубликованной в сборнике программ для общеобразовательных учреждений («Программы для общеобразовательных учреждений: Информатика. 2-11 классы» -2-е издание, исправленное и дополненное. М.: БИНОМ. Лаборатория знаний, 2005).

## **Календарно-тематическое планирование по курсу «Информатика и ИКТ» в V классе (приложение № 1)**

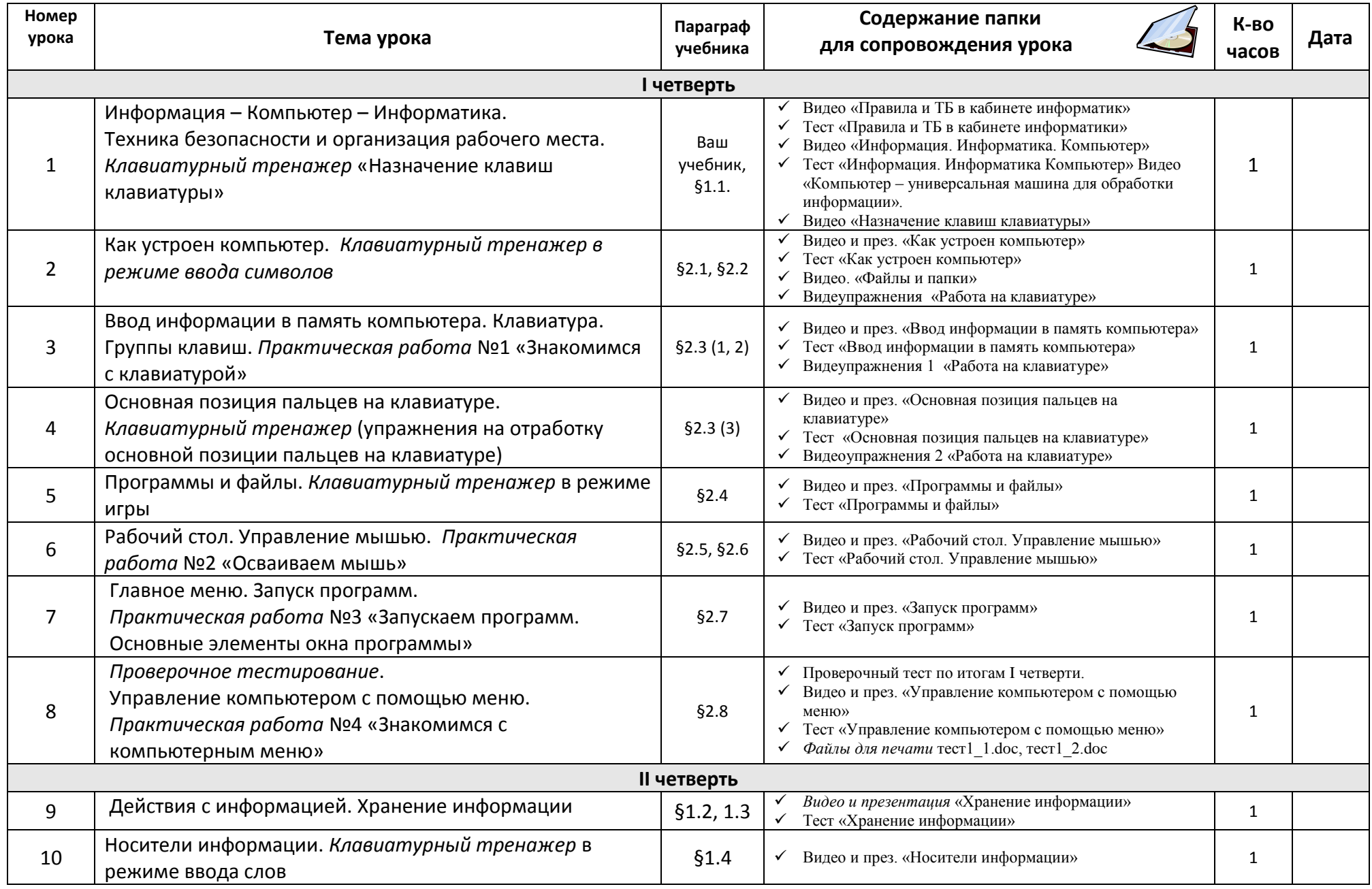

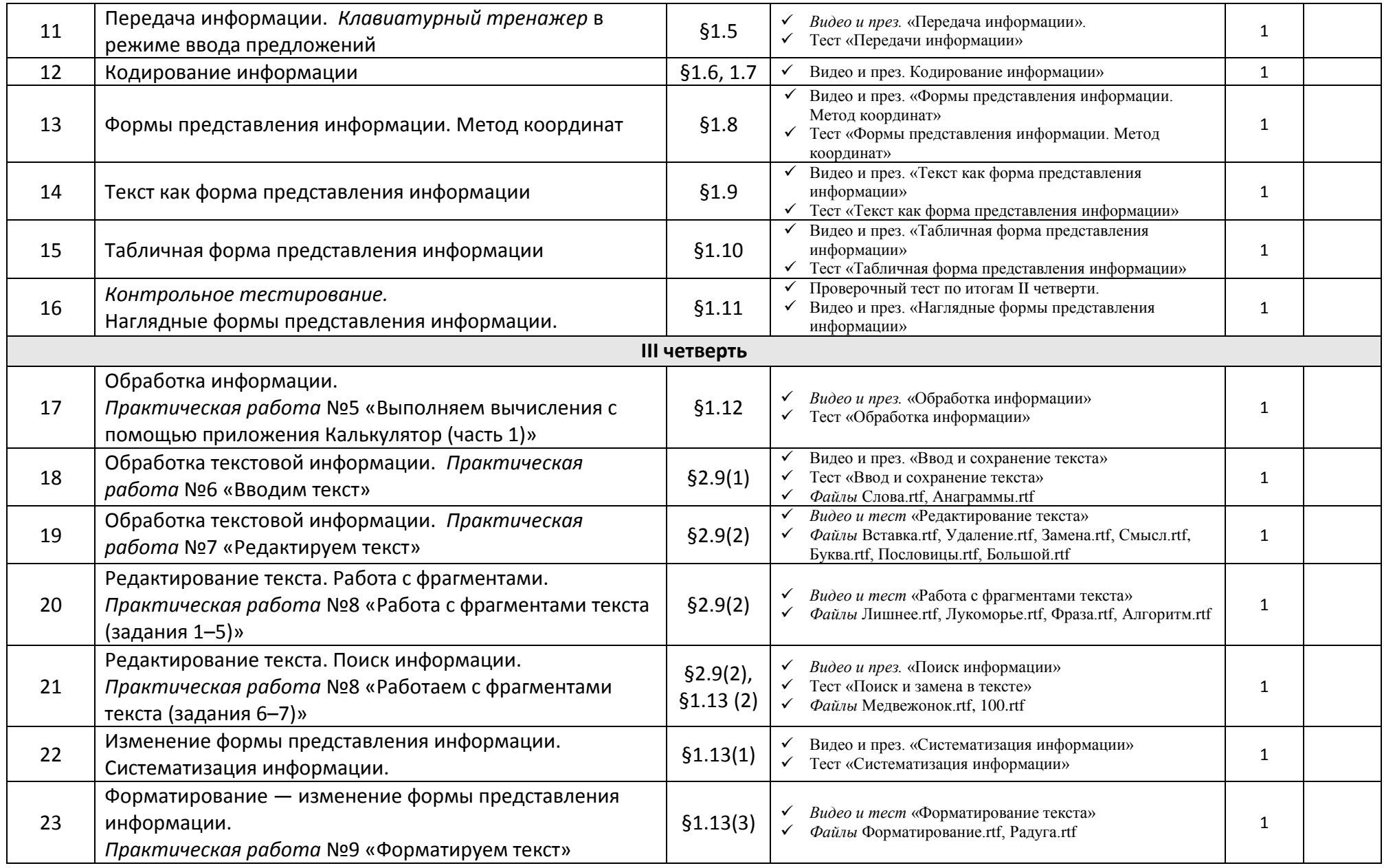

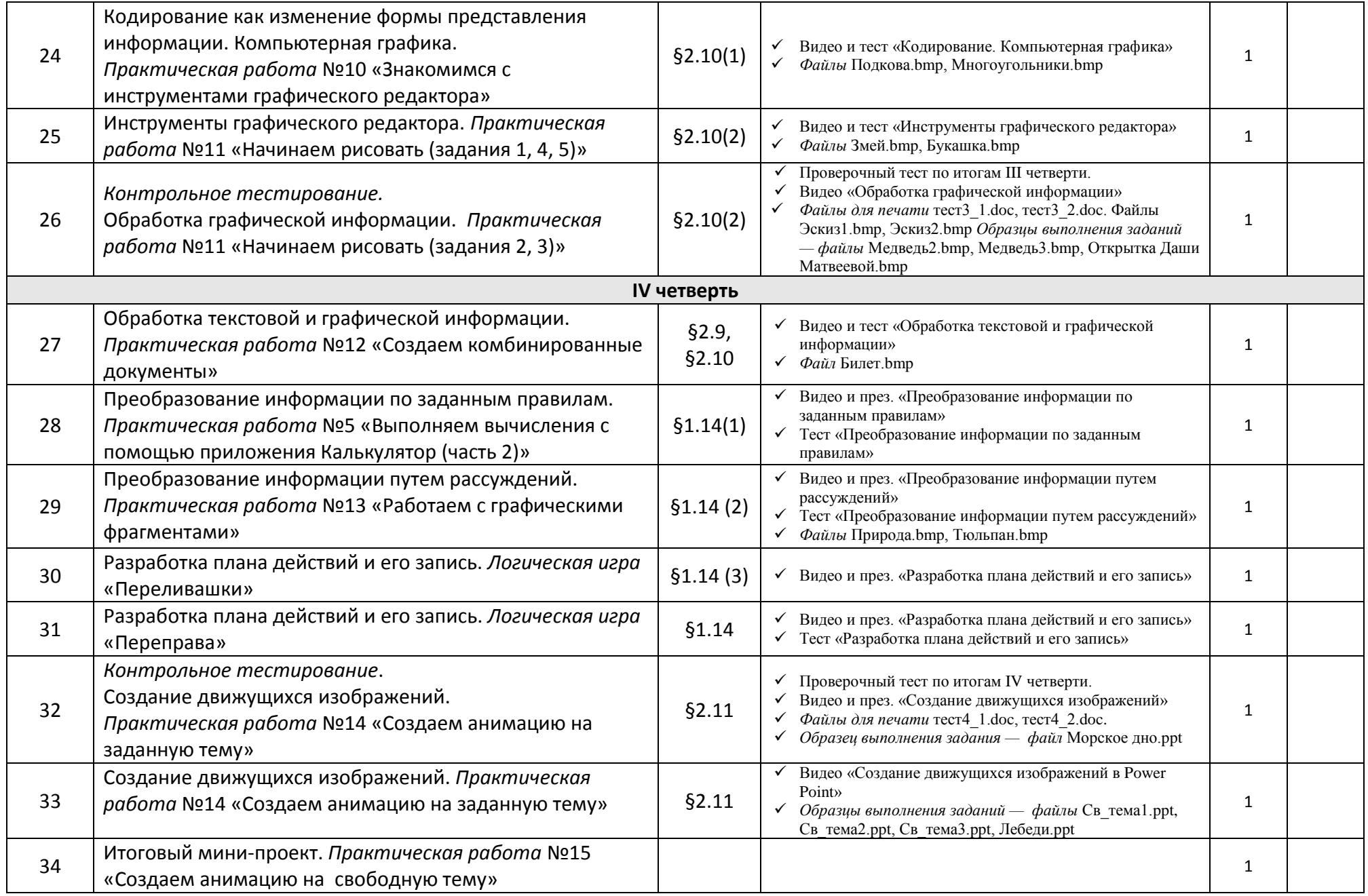

Преподавание нового курса «Информатика и ИКТ 5 класс» в основной школе на базовом уровне ориентировано на использование учебного и программно-методического комплекса, в который входит:

- 1. Босова Л.Л., учебник «Информатика и ИКТ 5 класс», М.: БИНОМ. Лаборатория знаний, 2012 (основной);
- 2. Угринович Н.Д. Босова Л.Л., Михайлова Н.И. Практикум по информатике и информационным технологиям. Учебное пособие для общеобразовательных учреждений. – М.: БИНОМ Лабор. знаний, 2011.

## **Перечень средств ИКТ, используемых для реализации настоящей программы**

#### **Аппаратные средства:**

- мультимедийные ПК;
- локальная сеть;
- глобальная сеть;
- мультимедиапроектор;
- принтер;
- сканер

## **Программные средства:**

- операционная система Windows или Linux;
- полный пакт офисных приложений Microsoft Office или Open Office;
- растровые и векторные графические редакторы;
- архиватор Win rar.

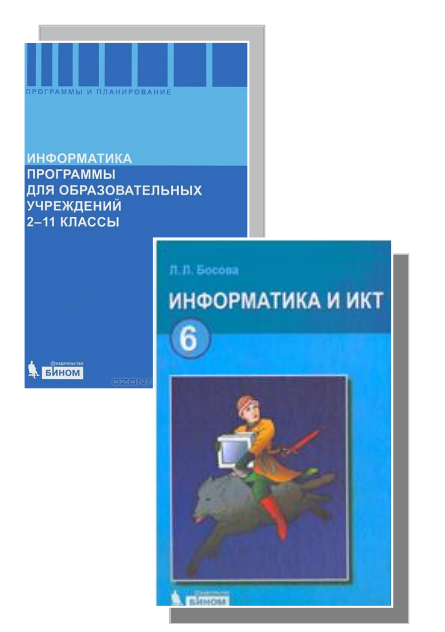

«УТВЕРЖДАЮ» Директор школы при Посольстве России в Таиланде

\_\_\_\_\_\_\_\_\_\_\_\_\_\_\_\_\_\_ ( В.М. Кривошапов )

 $\ll$   $\gg$  2013 г.

«СОГЛАСОВАНО» Председатель методического объединения учителей основной школы

\_\_\_\_\_\_\_\_\_\_\_\_\_\_\_ ( О.И. Хрунова )

 $\langle \langle \rangle \rangle$  2013 г.

# Календарно-тематическое планирование на 2013-2014 учебный год

**Предмет:** информатика и ИКТ. **Класс:** 6. **Учитель:** Хрунов Константин Алексеевич **Количество часов:** 34 часа.

Настоящая рабочая учебная программа базового курса «Информатика» для II ступени обучения средней общеобразовательной школы составлена на основе федерального компонента государственного образовательного стандарта базового уровня общего образования, утверждённого приказом МО РФ № 1312 от 09.03.2004 года и примерной программы основного образования по информатике и информационным технологиям опубликованной в сборнике программ для общеобразовательных учреждений («Программы для общеобразовательных учреждений: Информатика. 2-11 классы» -2-е издание, исправленное и дополненное. М.: БИНОМ. Лаборатория знаний, 2005).

# **Календарно-тематическое планирование по курсу «Информатика и ИКТ» в VI классе (приложение № 2)**

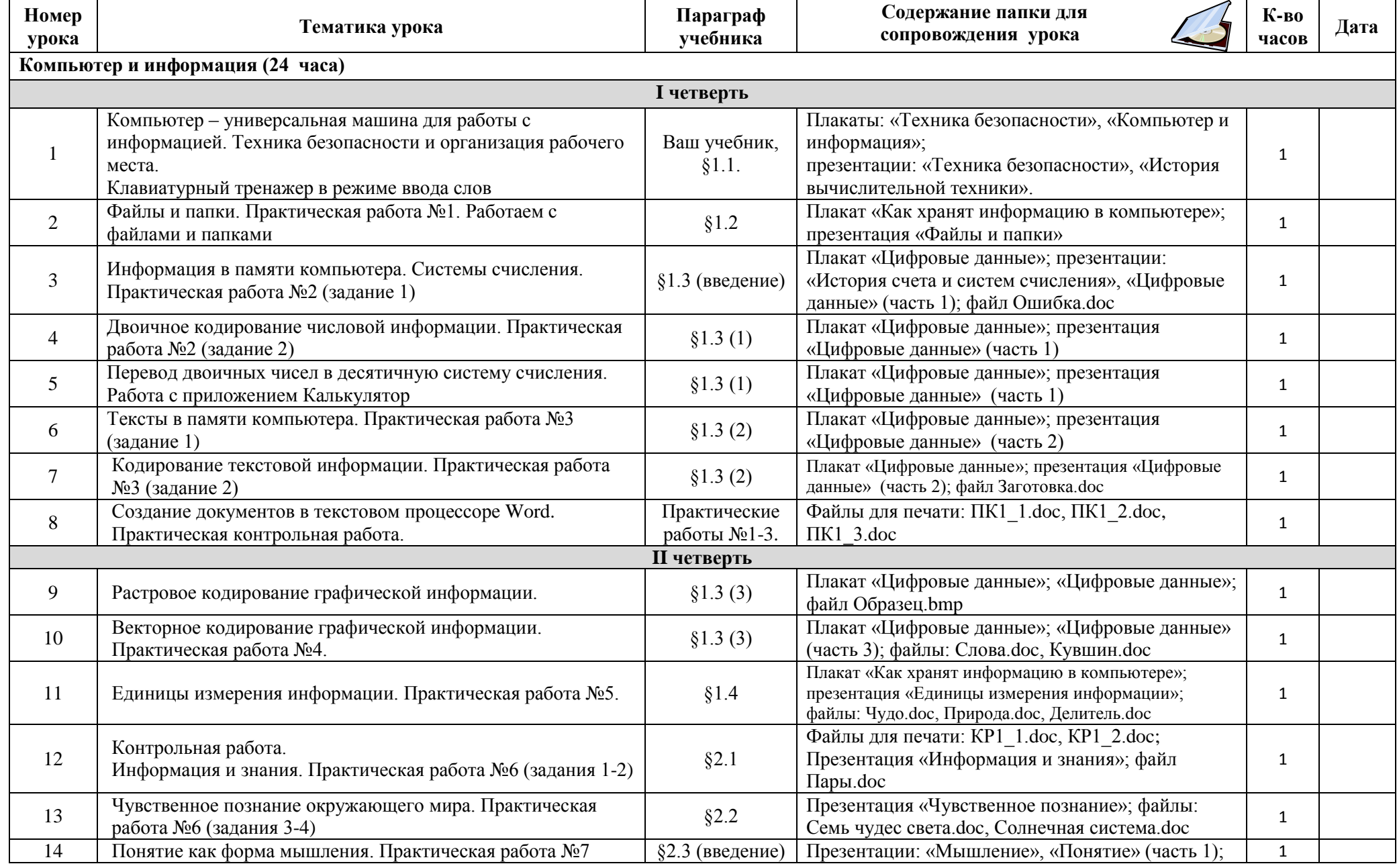

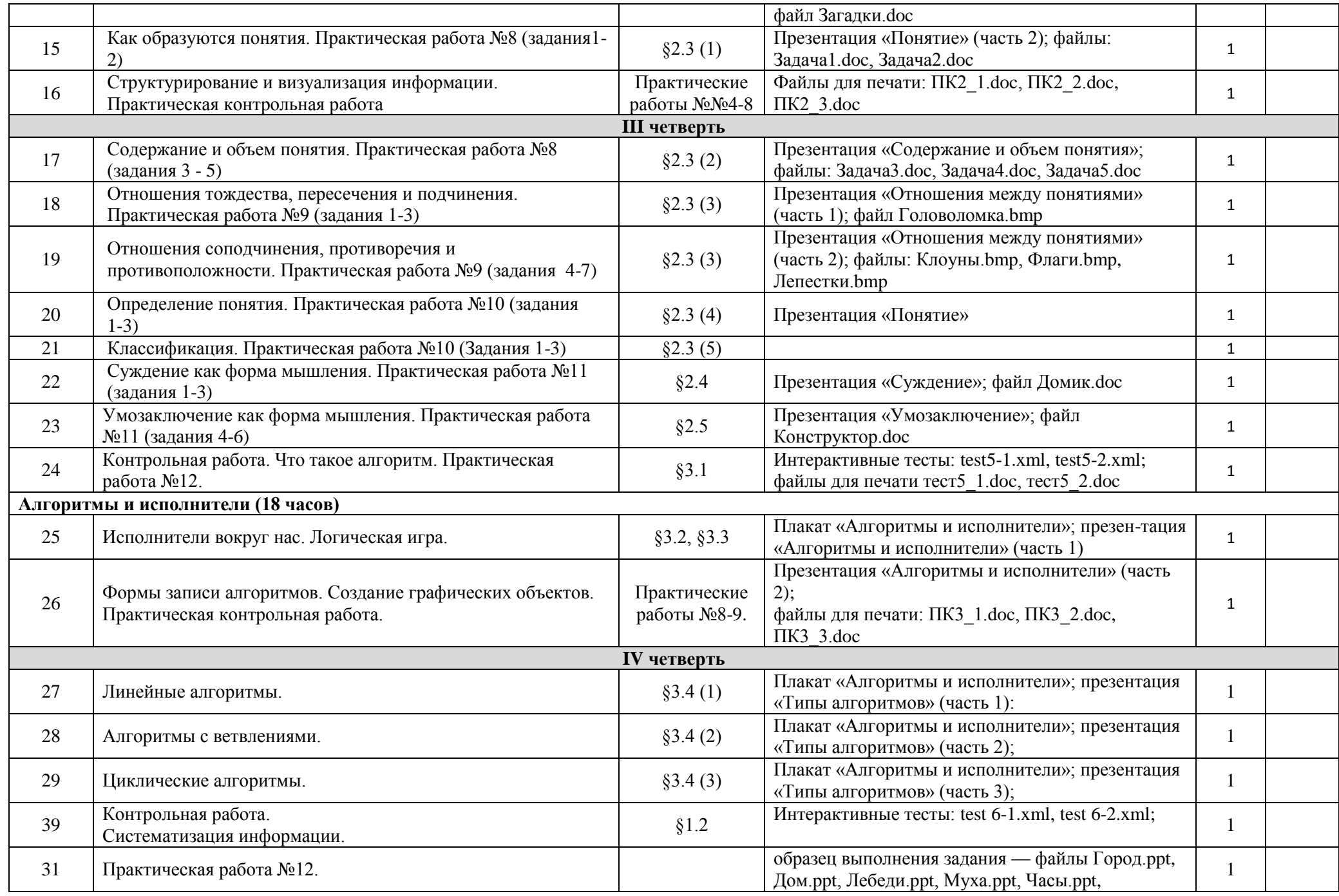

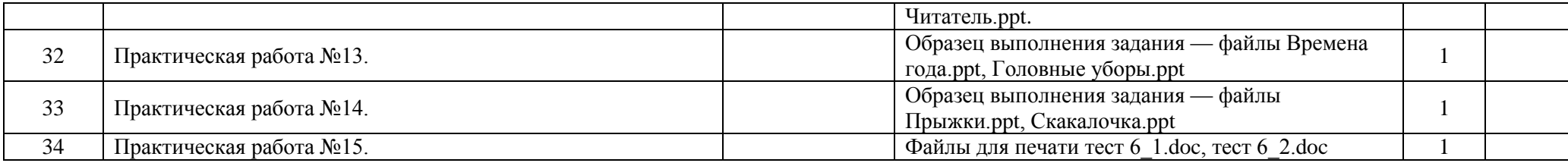

Преподавание нового курса «Информатика и ИКТ 6 класс» в основной школе на базовом уровне ориентировано на использование учебного и программно-методического комплекса, в который входит:

- 3. Босова Л.Л., учебник «Информатика и ИКТ 6 класс», М.: БИНОМ. Лаборатория знаний, 2011 (основной);
- 4. Угринович Н.Д. Босова Л.Л., Михайлова Н.И. Практикум по информатике и информационным технологиям. Учебное пособие для общеобразовательных учреждений. – М.: БИНОМ Лабор. знаний, 2011.

#### **Перечень средств ИКТ, используемых для реализации настоящей программы**

#### **Аппаратные средства:**

- мультимедийные ПК;
- локальная сеть;
- глобальная сеть;
- мультимедиапроектор;
- принтер;
- сканер

## **Программные средства:**

- операционная система Windows или Linux;
- полный пакт офисных приложений Microsoft Office или Open Office;
- растровые и векторные графические редакторы;
- архиватор Win rar.

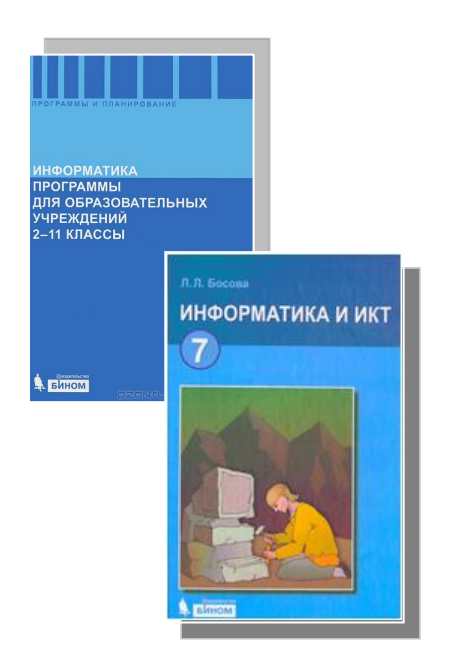

«УТВЕРЖДАЮ» Директор школы при Посольстве России в Таиланде

«СОГЛАСОВАНО» Председатель методического объединения учителей основной школы

\_\_\_\_\_\_\_\_\_\_\_\_\_\_\_ ( О.И. Хрунова )

 $\ll$   $\gg$  2013 г.

\_\_\_\_\_\_\_\_\_\_\_\_\_\_\_\_\_\_ ( В.М. Кривошапов )

 $\ll$   $\gg$  2013 г.

# Календарно-тематическое планирование на 2013-2014 учебный год

**Предмет:** информатика и ИКТ. **Класс:** 7. **Учитель:** Хрунов Константин Алексеевич **Количество часов:** 68 час.

Настоящая рабочая учебная программа базового курса «Информатика» для II ступени обучения средней общеобразовательной школы составлена на основе федерального компонента государственного образовательного стандарта базового уровня общего образования, утверждённого приказом МО РФ № 1312 от 09.03.2004 года и примерной программы основного образования по информатике и информационным технологиям опубликованной в сборнике программ для общеобразовательных учреждений («Программы для общеобразовательных учреждений: Информатика. 2-11 классы» -2-е издание, исправленное и дополненное. М.: БИНОМ. Лаборатория знаний, 2005).

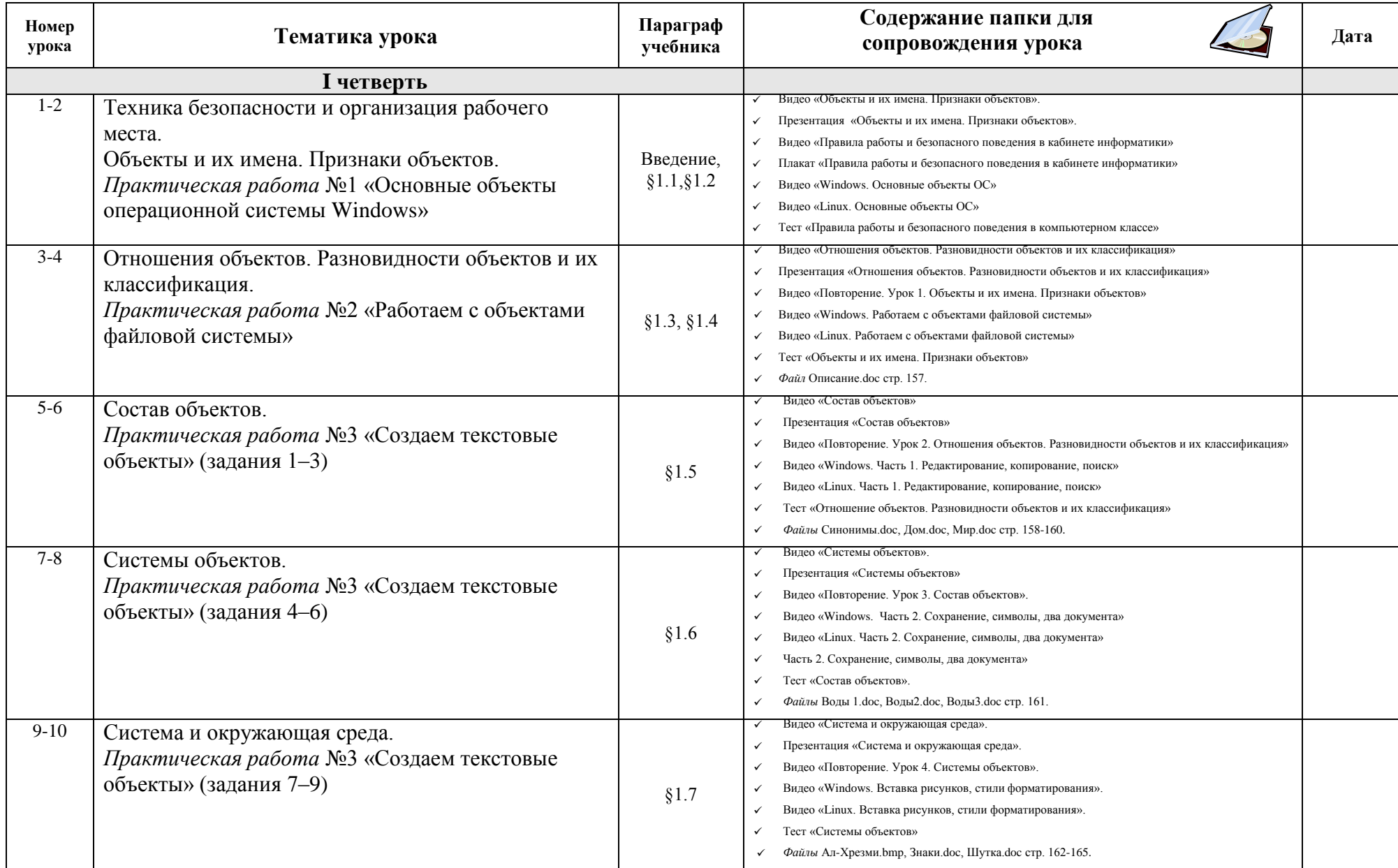

# **Календарно-тематическое планирование по курсу «Информатика и ИКТ» в VII классе (приложение № 3)**

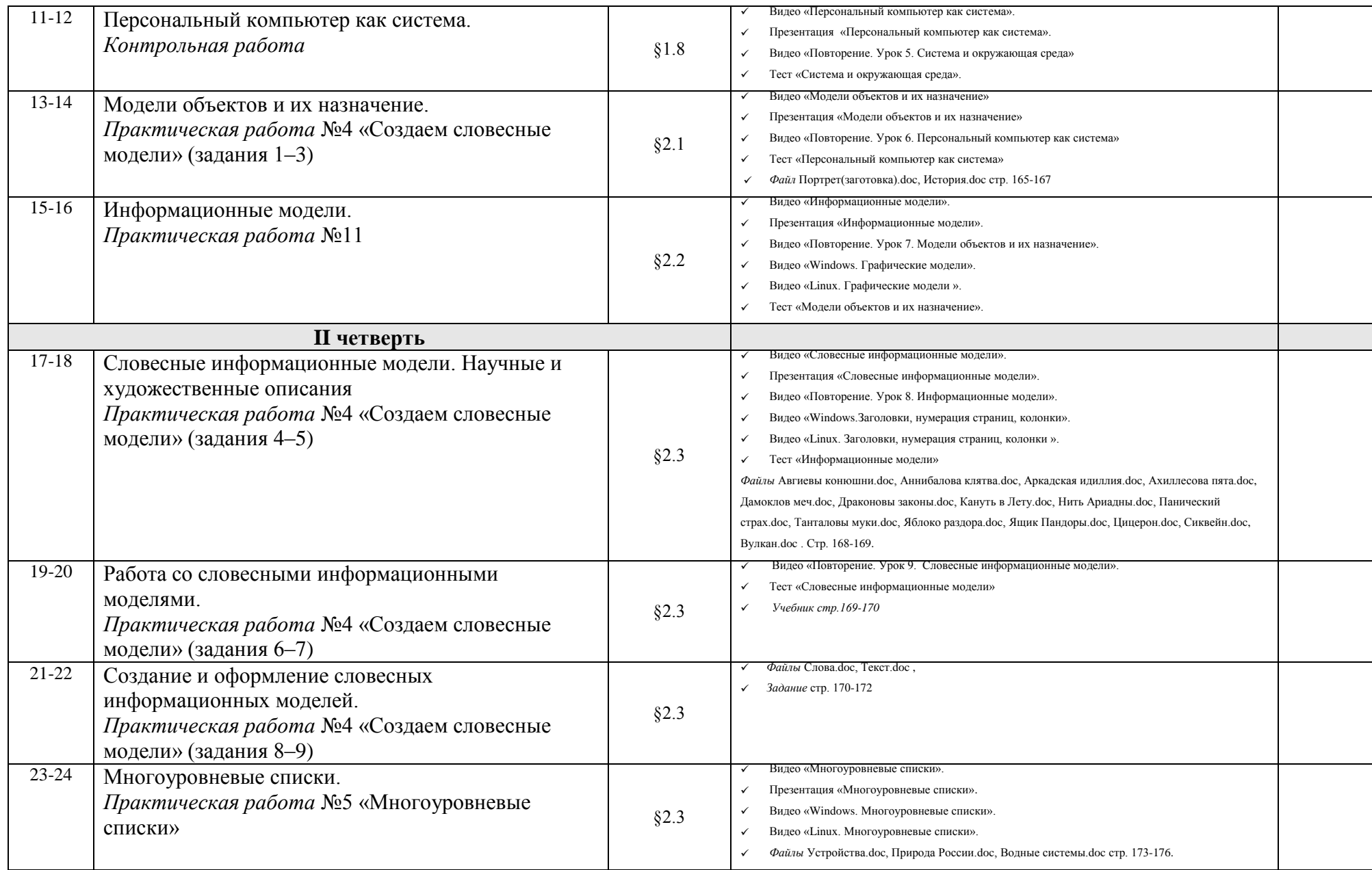

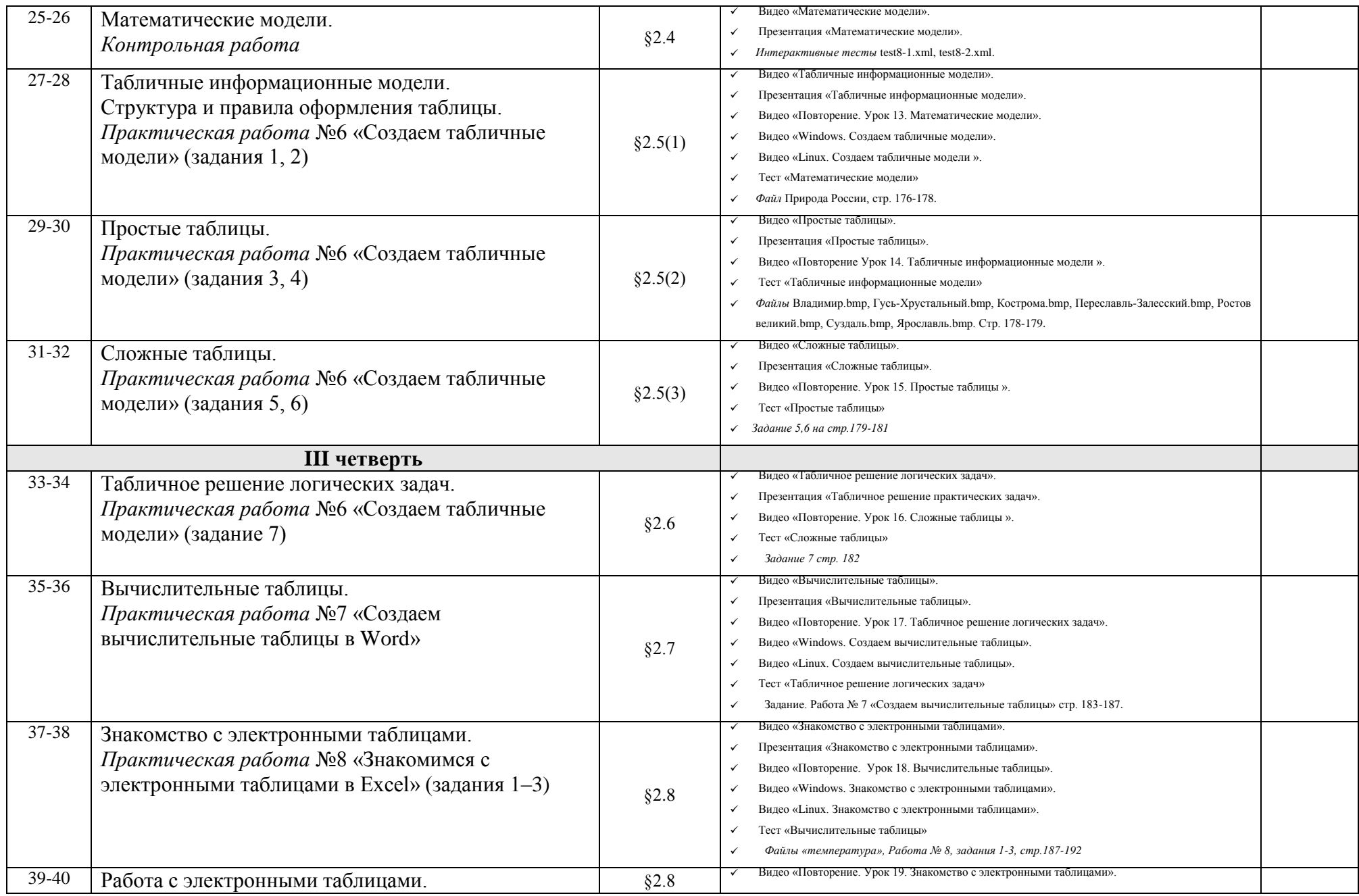

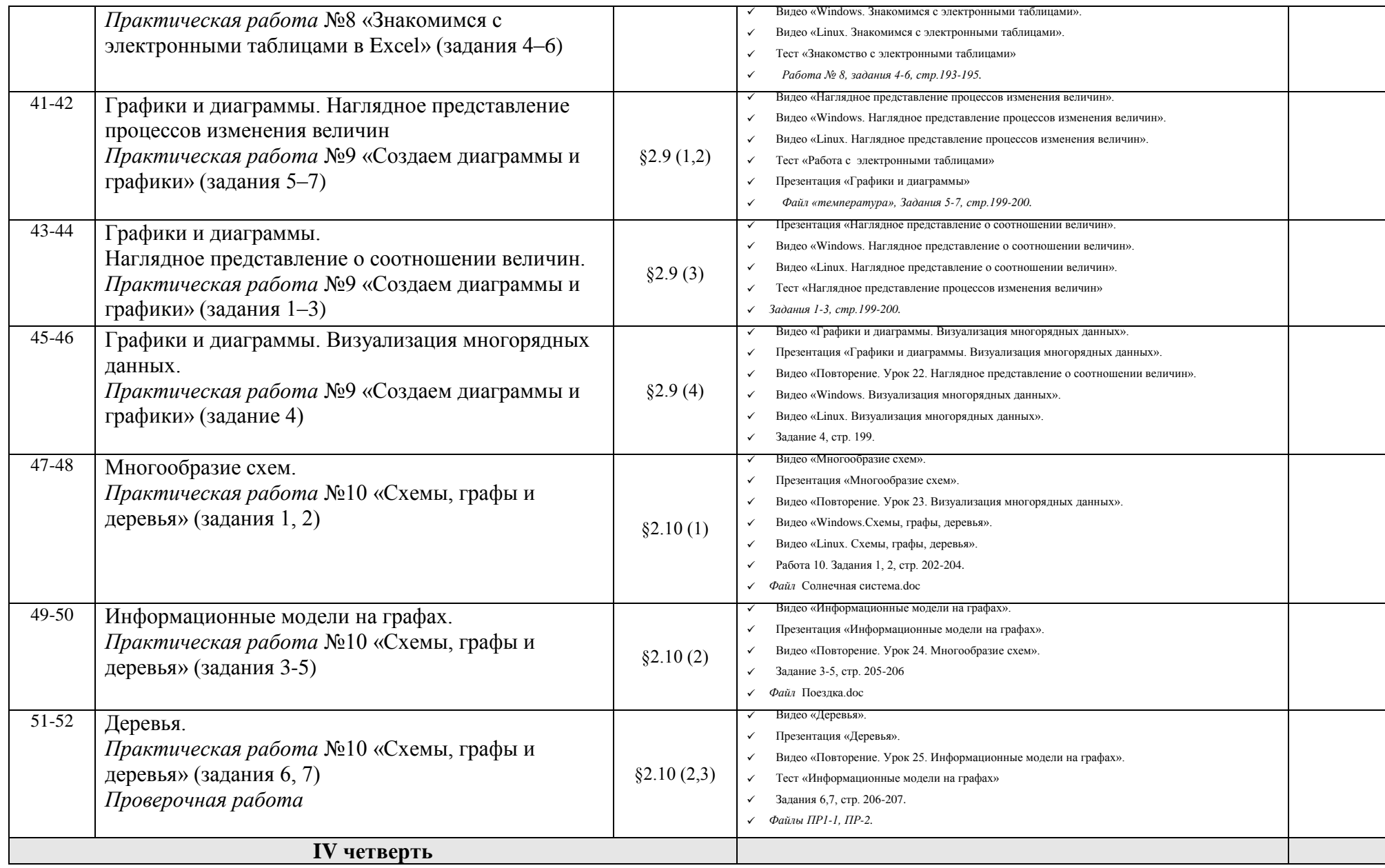

37

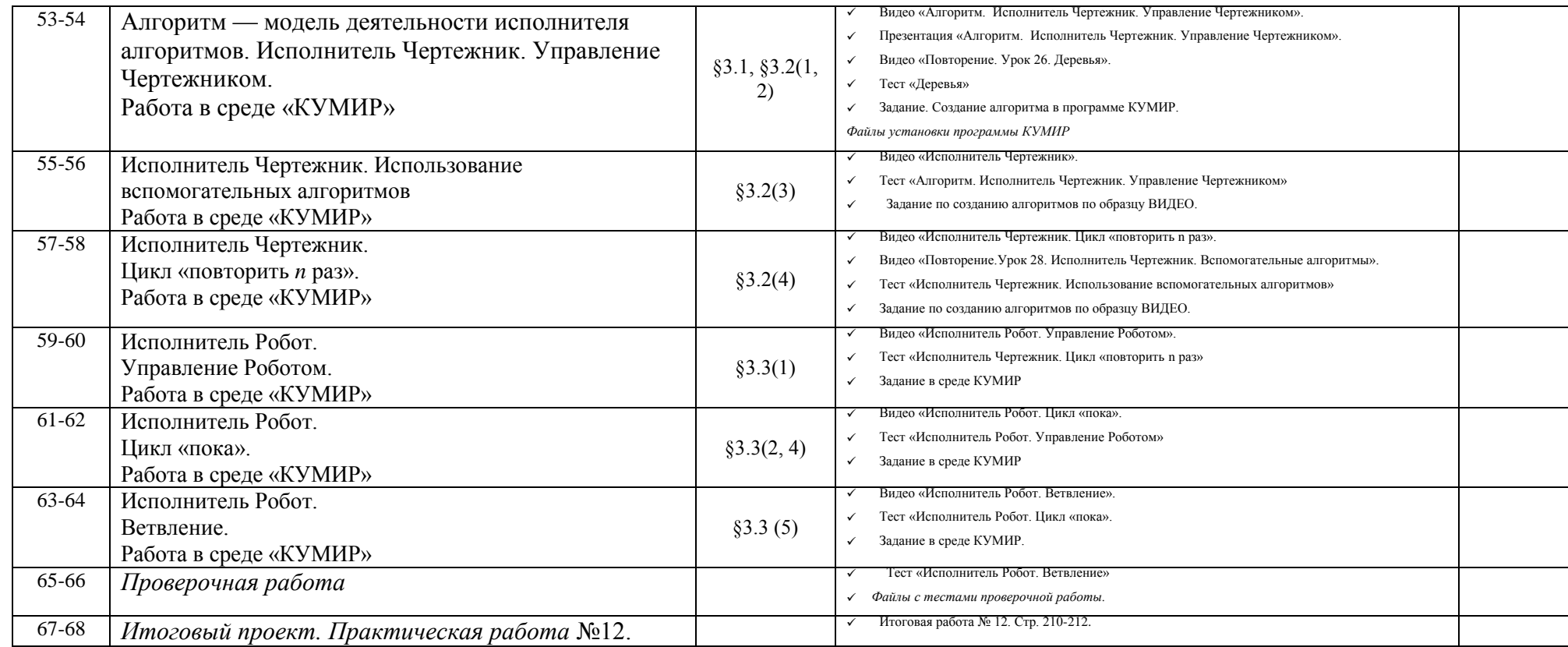

#### *Литература и средства обучения.*

Преподавание нового курса «Информатика и ИКТ 7 класс» в основной школе на базовом уровне ориентировано на использование учебного и программно-методического комплекса, в который входит:

- 1. Босова Л.Л., учебник «Информатика и ИКТ 7 класс», М.: БИНОМ. Лаборатория знаний, 2011 (основной);
- 2. Угринович Н.Д. Босова Л.Л., Михайлова Н.И. Практикум по информатике и информационным технологиям. Учебное пособие для общеобразовательных учреждений. – М.: БИНОМ Лабор. знаний, 2011.

#### **Перечень средств ИКТ, используемых для реализации настоящей программы:**

#### **Аппаратные средства:**

принтер;

- мультимедийные ПК;
- локальная сеть;
- глобальная сеть;
- мультимедиапроектор;
- сканер
- **Программные средства:**
- операционная система Windows или Linux;
- полный пакт офисных приложений Microsoft Office или Open Office;
- растровые и векторные графические редакторы;
- архиватор Win rar.